### Zarządzenie nr 28 Nadleśniczego Nadleśnictwa Waliły z dnia 30.04.2021 r. (znak: ZG.715…...2021)

### w sprawie uruchomienia programu udostępnienia obszarów leśnych celem biwakowania rozproszonego pn. "Zanocuj w lesie"

Na podstawie art. 35 ust. 1 pkt 2 ustawy z dnia 28 września 1991 r. o lasach (tj. Dz.U. z 2020 r., poz. 1463 z późn. zm.) oraz § 22 Statutu Państwowego Gospodarstwa Leśnego Lasy Państwowe, nadanego Zarządzeniem nr 50 Ministra Ochrony Środowiska, Zasobów Naturalnych i Leśnictwa z dnia 18 maja 1994 r. w sprawie nadania statutu Państwowemu Gospodarstwu Leśnemu Lasy Państwowe oraz na podstawie Decyzji nr 12 Dyrektora Generalnego Lasów Państwowych z dnia 15 lutego 2021 r. w sprawie uruchomienia programu pn. "Zanocuj w lesie" oraz wzoru regulaminów korzystania z tych miejsc.

### zarządzam, co następuje:

## § 1

Nadleśnictwo Waliły udostępnia obszar leśny obejmujący leśnictwo Smolarnia (według zamieszczonej poniżej tabeli) do biwakowania rozproszonego w ramach programu pn. "Zanocuj w lesie". Obszar leśny wskazany w tabeli poniżej, oznaczony jest na mapie stanowiącej załącznik nr 1 niniejszego Zarządzenia.

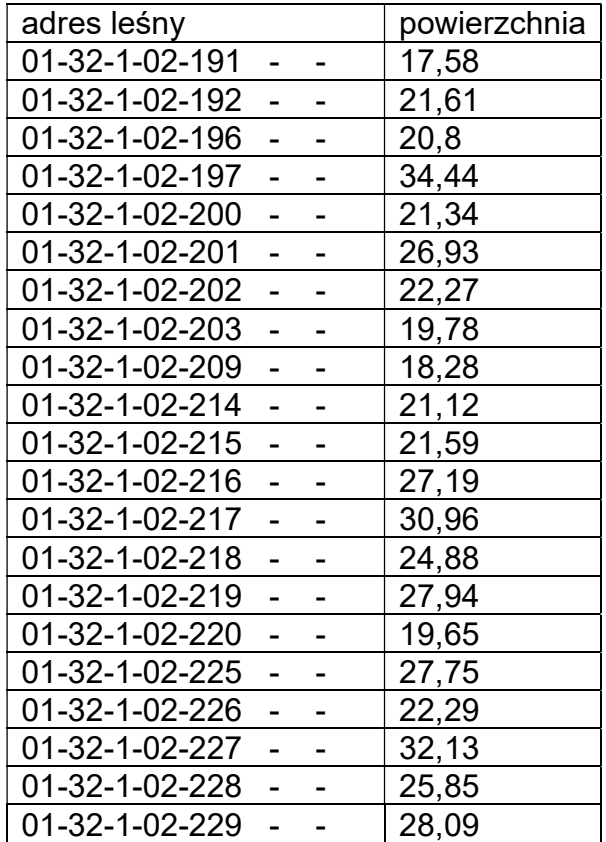

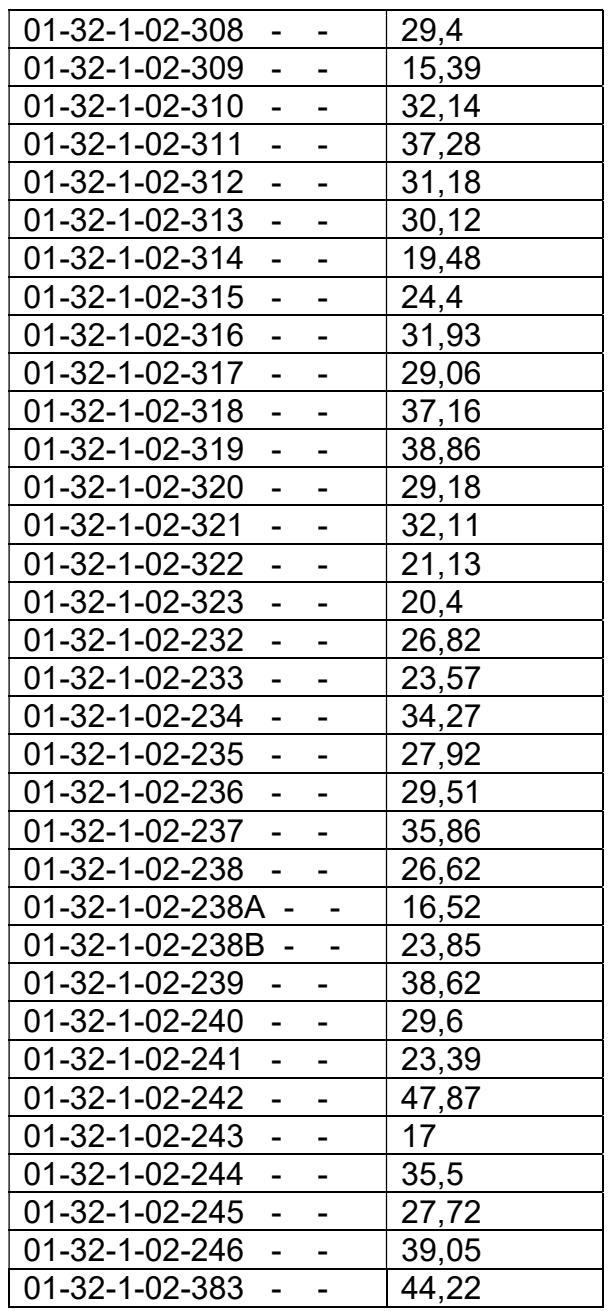

§ 2

Zasady korzystania z obszaru, o którym mowa w § 1 określa Regulamin, stanowiący załącznik nr 2 do niniejszego Zarządzenia.

### § 3

Jako koordynatora Programu "Zanocuj w lesie" wyznaczam Specjalistę Służby Leśnej Małgorzatę Zbyryt.

§ 4

Zasady ogólne:

1. Zgłoszenia przyjmowane są na adres: walily@bialystok.lasy.gov.pl

2. Po wyrażeniu przez nadleśniczego zgody na nocleg, koordynator programu przekazuje informację e-mailem lub telefonicznie do leśniczego, straży leśnej, inż. nadzoru oraz osoby aktualnie dyżurującej w PAD nadleśnictwa.

# § 5

Zarządzenie wchodzi w życie z dniem podpisania.

NADLEŚNICZY